## **Frequently Asked Questions and Answers for Accessing Maestro Care Training**

If you have not watched **Accessing Maestro Care Training**, it is recommended that you do that before beginning your Maestro Care (Epic) Training modules. Most of the FAQs below are addressed in detail in the video.

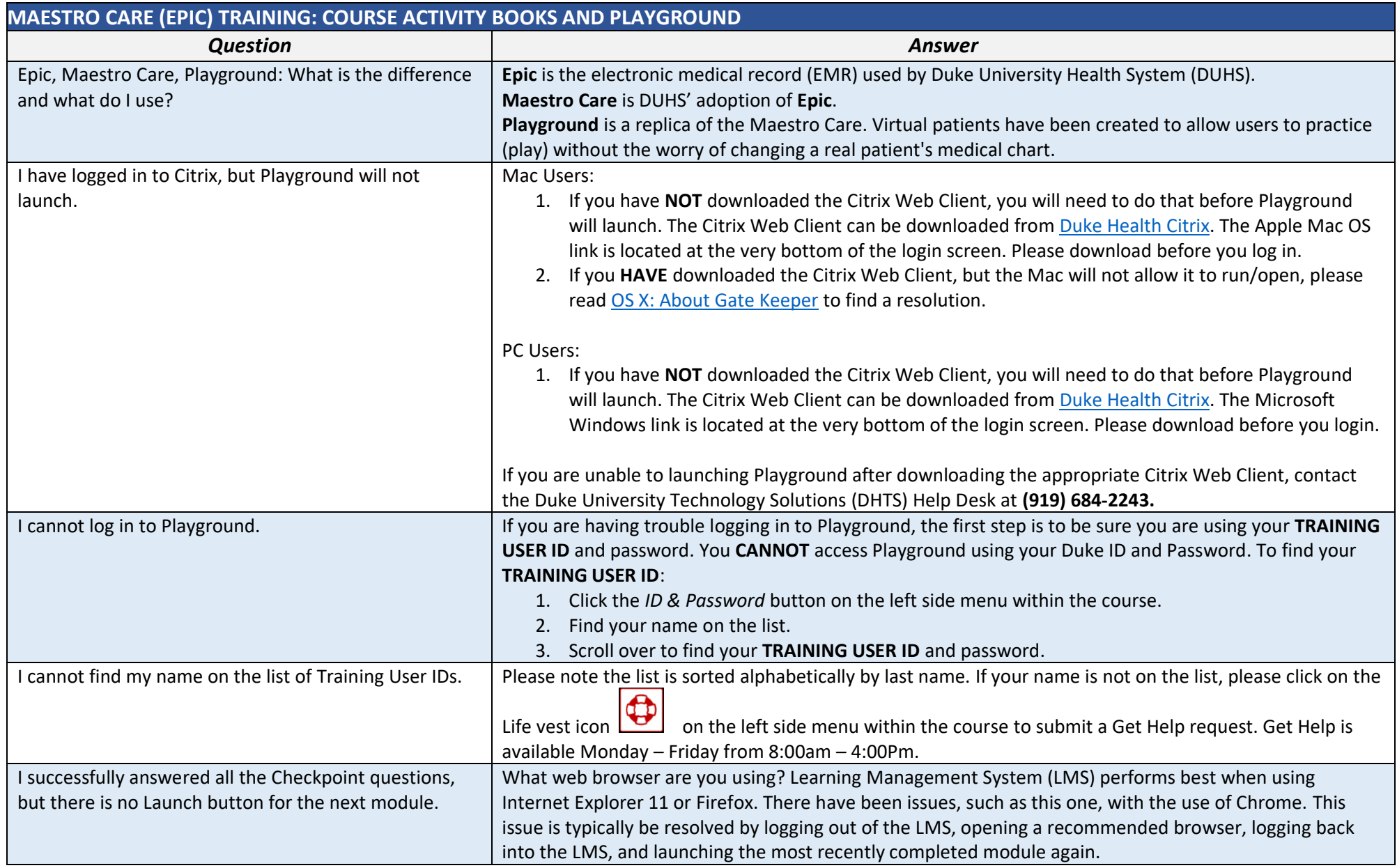

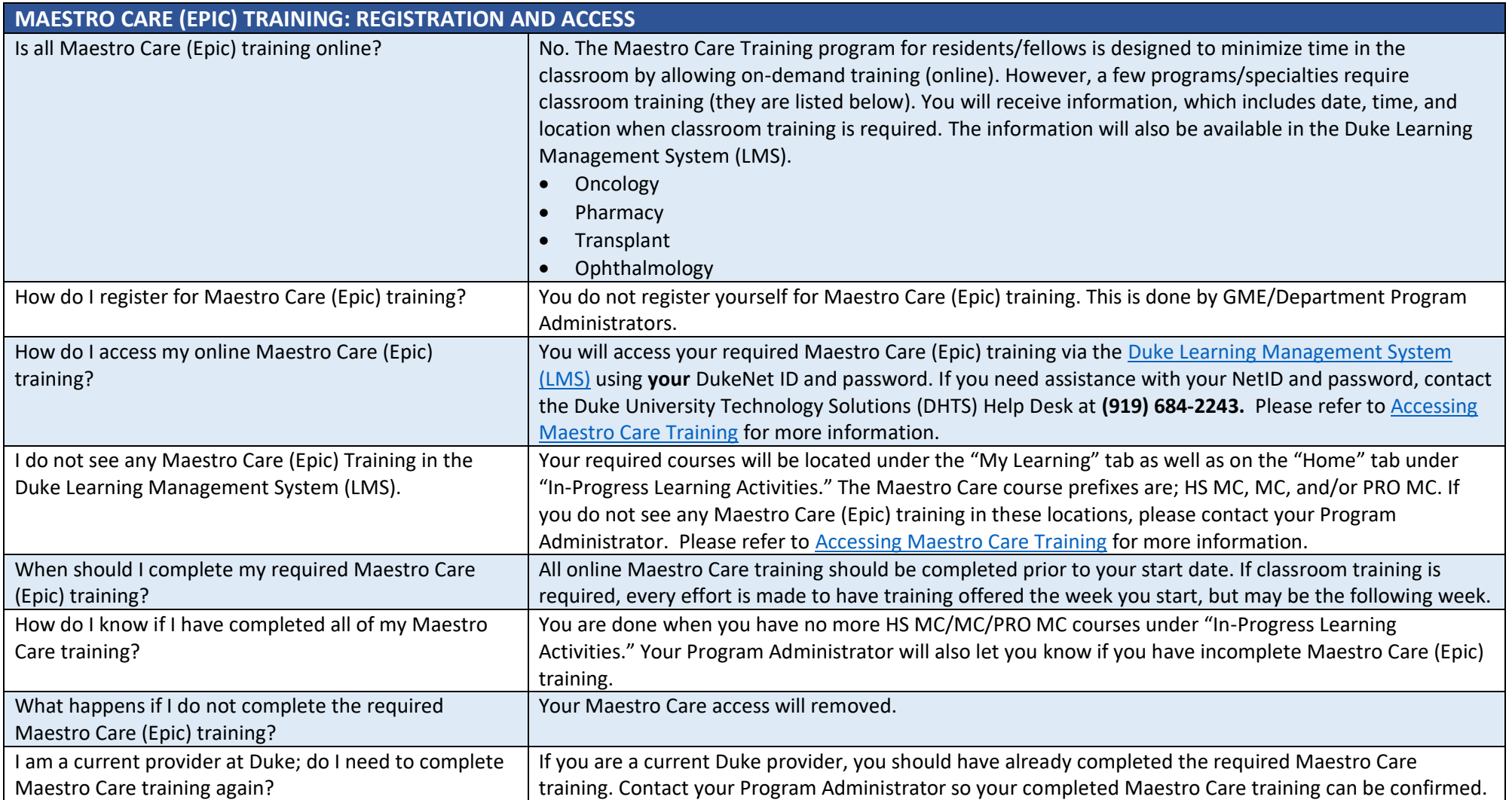

If your question has not been addressed in this document or i[n Accessing Maestro Care Training,](https://cepd.warpwire.com/w/NSAAAA/) submit a **Get Help** request by clicking on this icon

on the left side menu within the course. **Get Help** is available Monday – Friday from 8:00am – 4:00Pm.